## ILC Software Transition to 64 bit Architectures

Harald Vogt, DESY

## **Outline:**

- Why 64-bit transition
- Available 64-bit Linux architectures
- 32 bit applications support under 64-bit systems
- Developers tools (compiler, debugger)
- Porting applications to 64-bit
- ILC software specifics
- The CERNLIB problem
- Conclusions

# Why transition to 64 bit ?

- More and more 64-bit systems on the market
- Mainstream processor development (Intel, AMD, PowerPC?)
- Linux OS (Windows) supports 64-bit architectures
- Larger address space, larger file length
- Architecture improvements (registers, addressing schemes)
  - -> improved performance ECFA-ILC Workshop 2005, 14-17 November 2005, Vienna

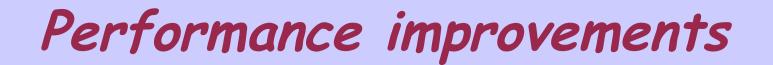

## **CMS Root Benchmark**

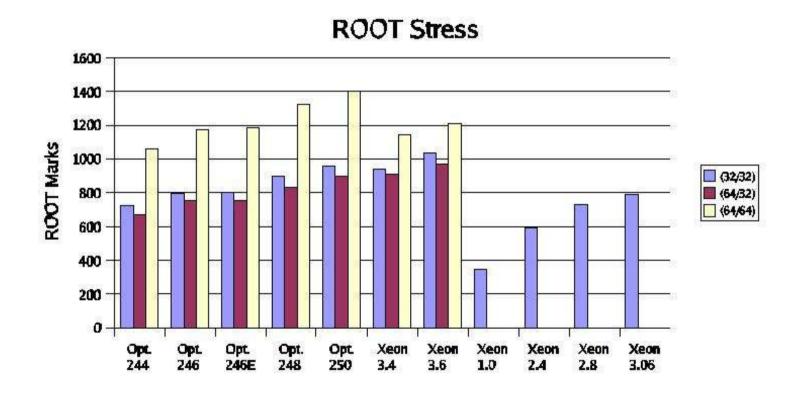

64-bit mode gives gains on Opterons of about 40%

May 11, 2005

Fermilab 64-bit Linux Evaluation

## 64-bit Linux Platforms

| Architecture    | uname -m | Size | Endian | Libpath      | Miscellaneous                                                                      |
|-----------------|----------|------|--------|--------------|------------------------------------------------------------------------------------|
| Alpha           | alpha    | LP64 | little | lib          |                                                                                    |
| AMD64           | x86_64   | LP64 | little | lib64        | executes x86 code natively                                                         |
| IPF             | ia64     | LP64 | little | lib          | executes x86 code via emulation                                                    |
| MIPS64          | mips64   | LP64 | both   | lib64        | executes MIPS code natively                                                        |
| PowerPC64       | ppc64    | LP64 | big    | lib64        | executes PowerPC code natively                                                     |
| Sparc64         | sparc64  | LP64 | big    | lib64        | executes Sparc code natively                                                       |
| PA-RISC64       | parisc64 | LP64 | big    | 5 <u>-</u> 3 | only kernel support, no 64-bit user land,<br>executes 32-bit PA-RISC code natively |
| zSeries (s390x) | s390x    | LP64 | big    | lib64        | executes s390 code natively                                                        |

# Data types (AMD64/LP64)

The following table shows the number of bytes used for main basic C89 types in the LP64 data model:

| Type    | i386 | AMD64/LP64 |
|---------|------|------------|
|         |      |            |
| int     | 4    | 4          |
| long    | 4    | 8          |
| pointer | 4    | 8          |
| float   | 4    | 4          |
| double  | 8    | 8          |

#### 64-bit and 32-bit applications together

- Supported by: AMD64 (Opteron), Intel EM64T, MIPS64, Sparc64, PowerPC64
- But: on Sparc64, PowerPC64 no significant 64-bit applications
- 32 bit applications are executed natively
- 2 library paths are required therefore: for 32-bit -> paths ending with /lib for 64-bit -> paths ending with /lib64
- The dynamic linker will select the appropriate libs

#### 64-bit Linux Developers tools

- GCC Compiler Suite (but also Intel and Portland should be usable)
- Gnu debugger
- Java 2 Platform Standard Edition (AMD64/EM64T) JDK 5.0 Update 5 for Suse and Redhat (Scientific Linux) distros

See: http://java.sun.com/j2se/1.5.0/ReleaseNotes.html

 The gcc compiler option -m32 can be used to compile 32-bit applications

### Porting applications to 64-bit

- The LP64 data model requires correct function prototypes in C (if no prototype is used - return value is int).
- Reconsider carefully how arguments are passed and are expected in the function called (int - long mangling)
- In Fortan77 variables containing pointers must be declared as INTEGER\*8.
- This is a serious problem for porting parts of CERNLIB to an 64-bit architecture (ZEBRA).

#### 64-bit ILC Software

- ILC software code in Fortran77 and C requires a revision to make them portable.
- LCIO (Fortran interface): usage of data types long and INTEGER\*8.
- SIMDET: usage of cernlib (pythia, kernlib, but not ZEBRA) -> no problem.
- BRAHMS: based on Geant3 (includes ZEBRA and for the interactive version also PAWLIB) -> serious problem.

#### The CERNLIB problem

- Pointer usage and pointer arithmetic is used heavily especially in the ZEBRA and PAW part of PACKLIB.
- Pointers are stored in INTEGER (4 Bytes) variables
- For x86-64 architectures (AMD64/Intel EM64T)
  this problem could be solved.
  http://www-zeuthen.desy.de/linear\_collider/cernlib\_2005.html
- Because of a compiler bug in gcc/g77 one has to use the -fno-f2c compiler option.
- This requires that all code used for an application has to be compiled with that option.
- Brahms including LCIO I/O is running now on x86-64 architectures (performance gain 15-20%).

#### Conclusions

- 64-bit architectures are the future computing platforms
- They provide larger address space and file sizes
- Multi-language (Java, C++, C, Fortran) applications have been adapted to 64-bit architectures
- No problems seen for Java and C++
- For C and Fortran code the transition to 64 bit addresses requires strict prototyping
- This is done in LCIO but it is not done in "old" software (cernlib)
- It has been solved and all official ILC software is now ready to run on 64-bit architectures